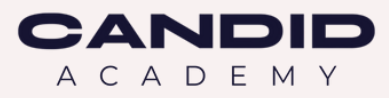

# Chcesz, ale nie wiesz, o czym pisać?

Łap 10 przykładów Twojego posta na Linkedin!

Aga Myśliwczyk

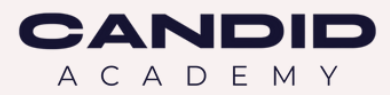

# W Polsce postuje tylko 2,1% użytkowników. Na ok. 5 000 000 polskich kont! Masz zatem ogromną przestrzeń, żeby się wyróżnić!

Jeśli masz już wbitą swoją kotwicę "po co mam pisać?" , jeszcze zanim podejmiesz się napisania posta, musisz wiedzieć o dwóch rzeczach.

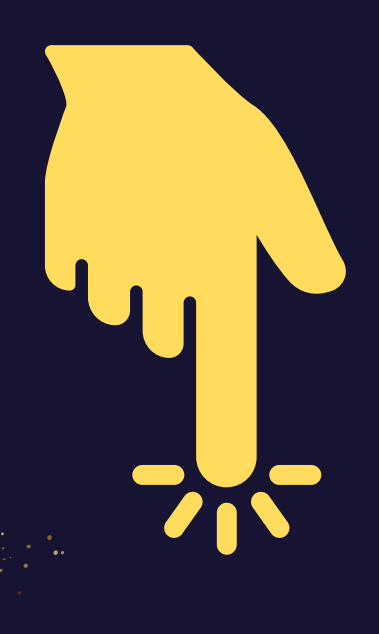

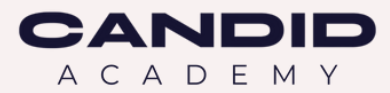

# Persona i cel

Nie zabieraj się do pisania czegokolwiek, jeśli nie wiesz, do kogo piszesz. Czyli kto jest Twoim odbiorcą. Zdefiniuj swoją personę szczegółowo. Określ jej płeć, wiek, hobby, życie rodzinne, doświadczenie, przekonania, bolączki i marzenia. Zaadresuj swoją publikacją jedno z nich. Gwarantuję, że jeśli to zrobisz, pisanie pójdzie Ci jak z płatka.

Druga rzecz to cel publikacji. Chcesz, żeby Twoją treść ktoś skomentował, polubił czy aż przeczytał? Jeśli to Twój początek piśmienniczej drogi, nie porywaj się na najwyższą górę! Pisz dla swojej satysfakcji! A zobaczysz, że zainteresowanie samo przyjdzie ;)

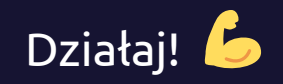

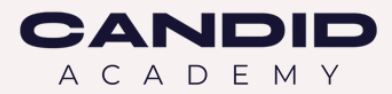

#### Brakuje Ci pomysłu, o czym napisać? Pamiętaj, że życie pisze scenariusze pod posty!

### Łap wenę! Oto 10 przykładów na Twój post

#### Pokonywanie życiowych wyzwań, czyli Twoja osobista 1. historia

Świetnym otwarciem postowania na LinkedIn może być Twoja życiowa historia w ujęciu lat. [TUTAJ](https://www.linkedin.com/posts/agnieszkamysliwczyk_przebranahqowienie-zmianazawodowa-rekrutacje-activity-7023654536930045952-sgBZ?utm_source=share&utm_medium=member_desktop) przeczytasz mój post jak weszłam do branży IT.

#### 2. Twoja podróż w rekrutacji IT: osobiste refleksje i spostrzeżenia

Jak już dasz się poznać jako człowiek, opublikuj post o tym, dlaczego pasjonujesz się np. rekrutacją w branży IT. Napisz, jak wyglądała Twoja ścieżka zawodowa. [TUTAJ](https://www.linkedin.com/posts/hannapiskorska_przebranahqowienie-zmianazawodowa-rekrutacje-activity-7023547297233809408-Q5Qg?utm_source=share&utm_medium=member_desktop) przeczytasz przykładowy post.

#### 3. Celebrowanie sukcesów innych

Skupiaj swoją uwagę na innych!. Przykładowy post w ramach mojego cyklu z 2022 roku pt. Osobowości IT znajdziesz [TUTAJ](https://www.linkedin.com/posts/agnieszkamysliwczyk_kawanaklawiaturafv-kawanaklawiaturafv-programistateahqczagkowiek-activity-7001802194458951680-apkb?utm_source=share&utm_medium=member_desktop).

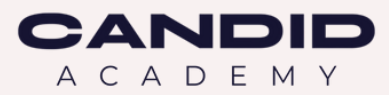

#### 4. Omówienie najnowszych trendów w branży IT

Rynkowych raportów co niemiara! Rozłóż na czynniki pierwsze jeden z nich. Najlepiej taki, który najbardziej interesuje Twoją personę. Koniecznie skomentuj go własnymi przemyśleniami. [TEN](https://bulldogjob.pl/it-report/2023) raport, może być tego świetnym przykładem.

#### 5. Przegląd umiejętności, czyli czego szukają pracodawcy w IT

Wymagane umiejętności na konkretnych stanowiskach ulegają zmianie. Kiedyś od seniora programisty nie wymagano w ogłoszeniach umiejętności dzielenia się wiedzą. Przeanalizuj kilkanaście ofert choćby [TUTAJ](https://justjoin.it/). [P](https://www.linkedin.com/posts/agnieszkamysliwczyk_przebranahqowienie-zmianazawodowa-rekrutacje-activity-7023654536930045952-sgBZ?utm_source=share&utm_medium=member_desktop)odziel się wnioskami. Czujesz, że myślisz konkretną personą? :)

#### 6. Profil udanego zespołu, z którym każdy chce się pracować

Opisz swoje doświadczenia. Możesz skupić się na swojej roli, akcentując, co finalnie z niej wynikało dla współpracowników i biznesu. Tego typu publikacja, to świetne podkładka pod twarde dowody w CV!

#### 7. Alert dotyczący zbliżającego się wydarzenia branżowego

… w którym weźmiesz udział. Czyli nawiążesz relacje w realu! Nie zapomnij wymienić prelegentów i ważnej dla Ciebie (i Twojej persony :) tematyki. Napisz, że chętnie przybijesz piątkę. No i zobacz! Kolejny post ze zdjęciem już prawie gotowy ;)

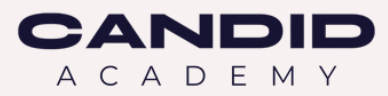

#### 8. Jak przyciągnąć doświadczonych specjalistów IT: spostrzeżenia i najlepsze praktyki

Wchodzisz właśnie na level up! Czyli budujesz wizerunek eksperta / ekspertki.

Napisz do kilku znajomych programistów, jak wspominają najlepsze współprace. I dlaczego akurat te. Z pewnością usłyszysz o motywacjach innych niż owocowe czwartki. Możesz też zrobić ankietę na LinkedIn. A może uda Ci się zaprosić do wypowiedzi jednego ze znajomych programistów? Skąd wiesz, że się nie zgodzi?

#### 9. Blaski i cienie w pracy rekrutera

Zawód rekrutera możesz zastąpić każdym innym. Akurat ten temat na post przypisany jest do osób z większym zawodowym doświadczeniem. Jednak nic nie stoi na przeszkodzie, żebyś udał\_a się z takim pytaniem do doświadczonych osób na LinkedIn. Koniecznie nawiązując, że planujesz post w tym temacie. Może znowu nie musi być anonimowy? ;)

W [TYM](https://candidfuture.com/rekruter-it-w-ogniu/) raporcie przeczytasz o trudnościach w pracy Rekrutera IT.

#### 10. Post o mentorce / mentorze lub współpracowniku, który miał znaczący wpływ na Twoją pracę

Niezapomnianym jest, jak poczułaś\_eś się dzięki komuś. Dawaj ludziom znać, że myślisz o nich! Opowiedz o etapach "przemiany" w Twojej pracy. Odnieś się do ważności mentoringu. Dobrze powspominaj ;) A może wywołasz dawne znajomości? Od nich już tylko krok do nowego, lepszego jutra :)

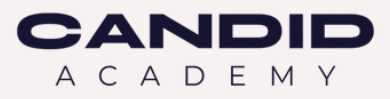

#### Poniżej kilka podpowiedzi, żeby wejść na jeszcze wyższy piśmienniczy poziom

**[TUTAJ](https://www.linkedin-makeover.com/linkedin-text-formatter/)** pogrubisz swój tekst z posta **[TUTAJ](https://docs.google.com/document/d/1wxX9j1IVfIrloRteaZJuOlnkJfHaix5hQOmNH21CQqY/edit)** złapiesz chwytliwe nagłówki do Twoich postów. Pomocą jest narzędzie - wtyczka <u>[Taplio](https://taplio.com/) X (</u>chrome extension).

Celem jest dostarczenie bardziej przydatnych informacji o sobie i o innych kontach, dzięki czemu możesz lepiej korzystać z dobrodziejstw LinkedIn.

#### Korzystając z Taplio możesz:

1. Zobaczyć swoje i Twoich kontaktów statystyki na LinkedIn 2. Znaleźć najskuteczniejsze treści, aby złapać najbardziej chodliwą inspirację

W darmowej wersji jest analityka dotycząca Twojego konta (Key Indicators) - społeczność i posty. Wersja płatna, min. \$52 / miesiąc pozwoli Ci czerpać inspiracje do postów. I to na bazie ponad 4 000 000 viralowych treści! Skorzystaj z 7-dniowego bezpłatnego testu i wyzwól w sobie twórczość!

Jednym słowem miej pod kontrolą swoje postępy, gromadź pomysły na swoje posty i buduj wartościowe relacje przez akcentowanie i celebrowanie osiągnięć innych!

Pisz i stwarzaj własne szanse! Aga

PS. Czy to było dla Ciebie wartościowe? Jeśli tak, to co szczególnie? Mogę Ci wysyłać więcej takich smaczków, ale muszę wiedzieć, czy chcesz :)

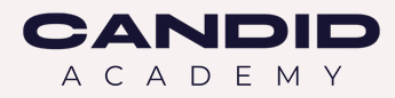

# Chcesz wejść na wyższy poziom rekrutacji?

## **Jeśli potrzebujesz:**

- **podnieść swoje** kwalifikacje,
- **doszlifować umiejętności,** które już posiadasz,
- **uporządkować** wiedzę,
- **rozwinąć umiejętności** z zakresu: sourcingu, technologii, komunikacji i budowania marki osobistej,
- **poprowadzić swoją markę osobistą** strategicznie i wyróżnić się wśród pozostałych,
- **wsparcia**, które pozwoli Ci iść w wymarzonym zawodowym kierunku.

**Przygotowaliśmy warsztaty, które są dopasowane do Twoich potrzeb. Przeprowadziliśmy badanie wśród rekruterów, które pokazało nam, jakie mają trudności. Na co dzień rozmawiamy z rekruterami z różnych branż.**

#### **[Zobacz](https://academy.candidfuture.com/produkt/rekruter-na-wage-zlota/) więcej**

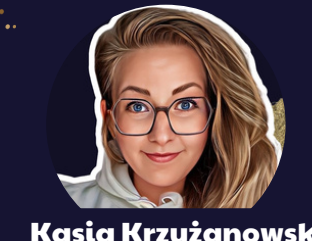

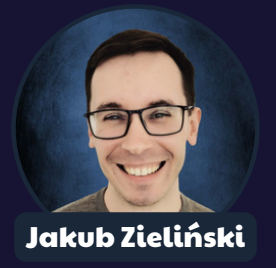

<mark>Agnieszka [Myśliwczy](https://www.linkedin.com/in/agnieszkamysliwczyk/)k kasia [Krzyżanows](https://www.linkedin.com/in/kasiakrzyzanowska/)ka Myśliwczyk Agnieszka Krzyżanowska z Agnieszka Krzyżanowska z Agnieszki</mark>